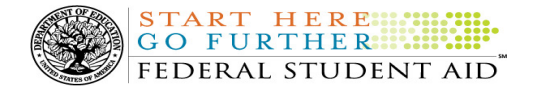

# COD Processing Update

May 4, 2012

# NEWS/UPDATES

# • Interim Final Regulations: Federal Pell Grant Program (05/04/12)

As noted in a May 4, 2012 Electronic Announcement, on May 2, 2012, the Department of Education published in the Federal Register an Interim Final Rule and request for comments for the Federal Pell Grant Program (77 FR 25893). These notices are posted on the Information for Financial Aid Professionals (IFAP) Web site.

## • Record Submission Due Date for 2010-2011 Direct Loan Program Year Closeout (05/02/12)

Federal Student Aid posted an Electronic Announcement on the Information for Financial Aid Professionals (IFAP) Web site on May 1, 2012. The announcement was also forwarded to schools via e-mail from the COD School Relations Center. This announcement is second in a series of three Direct Loan closeout announcements that informs schools of the closeout deadline for the 2010-2011 Program Year.

If you would like to be added to or removed from the Direct Loan Electronic Announcement distribution list, please submit an e-mail to CODSupport@acs-inc.com with the subject line of "DL Electronic Announcement Distribution".

• RESOLVED-Direct Loan Actual Disbursement List Report and TEACH Pending Disbursement List Message Classes Not Available via SAIG [(04/20/12) Updated 04/27/12]

Last week, Federal Student Aid determined that the COD System message classes DLAD13OP (Direct Loan Actual Disbursement List Report) and THPD13OP (TEACH Pending Disbursement List) were not available on the message class table via the Student Aid Internet Gateway (SAIG).

Federal Student Aid updated the SAIG message class table to include these message classes on April 25, 2012.

Federal Student Aid apologizes for any inconvenience this issue may have caused schools. If you have any questions, contact the COD School Relations Center.

# CURRENT ISSUES

1

#### DIRECT LOANS

# Record Length and Position Issue in the Direct Loan MPN Due to Expire Report (04/26/12)

In early April, Federal Student Aid identified an issue with the character limit for the Last Name field in the monthly Fixed-Length format of the Direct Loan MPNs Due to Expire Report (MPNEXPOP). The character limit for the data field is 16, and a last name longer than 16 characters should be truncated once the limit is reached. The truncation is not occurring as it should for last names longer than 16 characters. Instead, the additional characters are being allowed and then

impacting the accuracy of the remaining data field positions in the record.

Federal Student Aid plans to implement a fix for this issue in July 2012. A school that encounters the issue may workaround it by removing the additional characters in the Last Name field and re-importing the file into its system. The school may also opt to receive the report in the Comma-Delimited or Pipe-Delimited format as opposed to the Fixed-Length format.

Federal Student Aid apologizes for the inconvenience this issue may cause schools. If you have any questions, contact the COD School Relations Center.

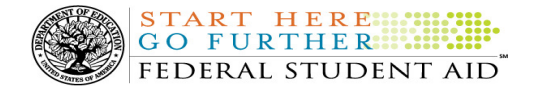

#### GRANTS

There are no Grant specific issues to report at this time.

#### REMINDERS

## COD Computer-Based Training (05/04/12)

Federal Student Aid takes this opportunity to remind the community of the availability of the COD Computer-Based Training (CBT).

The COD CBT consists of component simulations and CBTs. The electronic files associated with each component, as well as information about downloading and navigating the COD CBT, are available on the Information for Financial Aid Professionals (IFAP) Web site. Under the "Tools for Schools" section on the home page, click on COD Computer-Based Training.

# Sending Addresses for U.S. Territories and Foreign Countries on the Common Record or the COD Web site (05/04/12)

When submitting student or borrower addresses or address changes to the Common Origination and Disbursement (COD) System, it is important that the correct tags are used, particularly when the student or borrower address is located in a U.S. Territory or Foreign Country. If these addresses are not submitted correctly, important correspondence from the COD System and the federal loan servicers is delayed or not received.

- When a student or borrower address is located in a U.S. Territory it is considered a domestic address. Do not submit a Country Code.
- When a student or borrower address is located in a Foreign Country, it is treated as a foreign address.

See below for the correct procedures for submitting U.S. Territories and Foreign Country addresses via the Common Record batch submission or COD Web site.

## Submitting Addresses for U.S. Territories and Foreign Countries via the Common Record

When creating or updating a person record via the Common Record batch submission, a school should send the address block with the following tags:

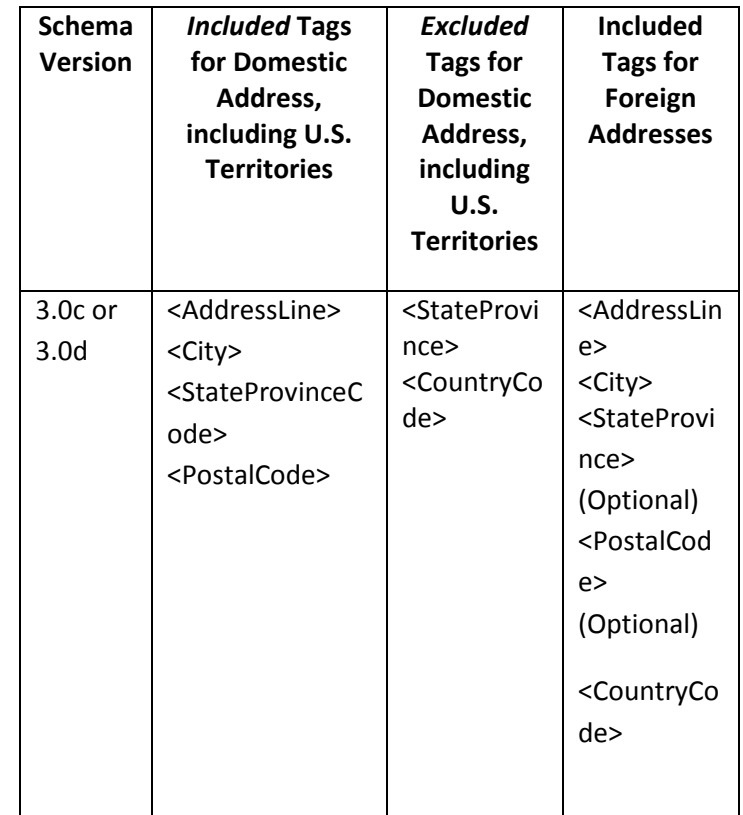

## Submitting Addresses for U.S. Territories and Foreign Countries via the COD Web site

When creating or updating a person record on the COD Web site, a school should select the U.S. Territory from the dropdown box in the State/Province field. A school should select the Country field as "Blank".

A complete list of State Codes (including U.S. Territories), Jurisdictions, and Country Codes are provided in Volume VI, Section 4 of the 2010-2011 COD Technical Reference. If you have questions about this information, contact the COD School Relations Center.